# **como baixar o sportingbet - Como você joga o jogo de roleta do cassino?:galera bet review**

**Autor: nsscr.ca Palavras-chave: como baixar o sportingbet**

#### **Resumo:**

**como baixar o sportingbet : Desafie seus amigos em nsscr.ca e vejam quem consegue a maior pontuação e recompensas!** 

carteira eletrônica. Os saques de cartão de débito podem levar até 6 dias. É bom quando você tem a chance de 6 retirar os ganhos da **como baixar o sportingbet** Conta 888 Sport, Poker ou Casino, já que

vitória nunca é garantida. 88% Tempos e 6 Opções de Pagamento para 2024 - AceOdds : métodos seguros de pagamento, retirada vários métodos financeiros locais), PayPal

#### **Índice:**

- 1. como baixar o sportingbet Como você joga o jogo de roleta do cassino?:galera bet review
- 2. como baixar o sportingbet :como baixar o sportingbet no celular
- 3. como baixar o sportingbet :como baixar o sportingbet no iphone

#### **conteúdo:**

# **1. como baixar o sportingbet - Como você joga o jogo de roleta do cassino?:galera bet review**

A casa de moda negou irregularidades pela GA Operations, que produz roupas e acessórios para as marcas do Grupo Giorgio Armani.

"A empresa sempre teve medidas de controle e prevenção para minimizar os abusos na cadeia", disse o comunicado Armani. "As operações da GA colaborarão com a máxima transparência junto aos órgãos competentes, esclarecendo **como baixar o sportingbet** posição sobre esse assunto".

Segundo a polícia, GA Operations contratou um subcontratante que por **como baixar o sportingbet** vez contratou subcontratados chineses não autorizados para contratar trabalhadores sob as mesas de trabalho e alguns deles estavam ilegalmente na Itália. Eles supostamente desconsideraram os regulamentos sobre saúde ou segurança assim como regras relativas ao horário laboral (horário), pausas no expediente do parto/dia da empresa).

# **Max Verstappen logra la pole en el Gran Premio de Emilia-Romagna**

Max Verstappen tuvo que realizar una remontada que consideró la mejor en más de cinco años para conseguir la pole position en el Gran Premio de Emilia-Romagna. Una vuelta sobresaliente bajo una presión enorme lo elevó junto a Ayrton Senna con un récord de octava pole consecutiva.

En el año del 30 aniversario de la muerte de Senna en Imola, Verstappen tuvo que esforzarse, después de un par de días difíciles durante los cuales él y Red Bull han luchado con el agarre y el equilibrio del coche. Estaba fuera de forma y rezagado en cuanto a ritmo, pero lo aprovechó cuando importaba frente a una gran carga de los McLaren de Oscar Piastri en segundo y Lando Norris en tercero.

### **Lewis Hamilton tiene un día mixto frente a los fieles de Ferrari en Imola**

La racha de ocho poles de Verstappen, que comenzó con Abu Dabi el año pasado, coincide con el récord que Senna estableció entre el Gran Premio de España de 1988 y el Gran Premio de los EE. UU. de 1989. Igualar a Senna en el fin de semana en el que se honra al tres veces campeón significó mucho para el holandés.

"Es muy especial y estoy muy contento de conseguir la pole y de cierta manera es una buena memoria para él", dijo. "Fue un conductor increíble de F1, especialmente en la clasificación".

Encontrar la configuración adecuada resultó desafiante en el Autodromo Enzo e Dino Ferrari, con los trabajos de Red Bull que dejaron a Verstappen admitiendo que para el final de la práctica final sentía que estar entre los cinco primeros en la clasificación sería un buen resultado. Luego, conseguir la pole fue un paso que sintió que era casi sin precedentes.

"Ha pasado un tiempo desde que sentí que estábamos tan lejos", dijo. "Debe ser al menos cinco o seis años desde que podamos dar la vuelta como eso".

Tenía la ventaja, pero solo un poco, ya que el resurgente McLaren una vez más demostró su potencial para ser el equipo mejor colocado para desafiar a Red Bull. Después de la victoria de Norris en la ronda anterior en Miami, estaban volando de nuevo, acosando al holandés.

Verstappen había establecido el punto de referencia en Q3 con una vuelta de 1min 14.869seg, pero Norris estaba siete centésimas por detrás. El pulso está arriba en McLaren y la racha invicta de poles de Verstappen parecía estar verdaderamente amenazada en los emocionantes giros finales. Sabía que tenía que mejorar y así lo hizo con una vuelta de 1:14.746, notablemente mejor en el segundo sector donde había luchado.

Sin embargo, lo llevó al límite, Norris primero entrando a nueve centésimas, con Piastri luego reclamando un lugar en la primera fila a siete centésimas de distancia.

El regreso de McLaren a la parte delantera de la parrilla ha sido largo, lento y nada menos que doloroso, pero, con una serie de actualizaciones en este coche que ahora se están probando, pueden considerar que están realmente de vuelta en el juego. Sin embargo, Imola es un escenario completamente diferente a Miami. Es un circuito majestuoso, un lugar maravilloso para ver carreras y muy querido por los pilotos, pero es estrecho, exigente y con poca margen de error; adelantar es una tarea complicada al máximo. La pole es un comienzo crucial y Verstappen la tiene, como notó Norris.

"El coche ha estado funcionando bien todo el fin de semana, pero no espero que tengamos un día fácil el domingo", dijo. "Sobrepasar aquí es prácticamente imposible, así que esa es nuestra primera tarea. Pero si podemos presionarlos y tener un buen rendimiento como en Miami, podemos ser optimistas".

Los aficionados habían regresado al circuito con un entusiasmo enorme después de que la reunión del año pasado fuera cancelada cuando las inundaciones azotaron la región; Emilia-Romagna aún se está recuperando y el circuito disfrutó de un ambiente festivo después de una gran aflicción. Sin embargo, el desafío esperado de Ferrari en casa no se materializó, con Charles Leclerc y Carlos Sainz en cuarto y quinto, a dos décimas, mientras que George Russell y Lewis Hamilton estaban en sexto y octavo para Mercedes.

#### **Cómo suscribirse a las alertas de noticias de deportes rotos**

- Descargue la aplicación Guardian desde la App Store de iOS en iPhone o la tienda Google Play en Android buscando 'The Guardian'.
- Si ya tiene la aplicación Guardian, asegúrese de estar en la versión más reciente.
- En la aplicación Guardian, toque el botón Menú en la esquina inferior derecha, luego vaya a

Configuración (el icono de engranaje), luego Notificaciones.

• Active las notificaciones de deportes.

Yuki Tsunoda y Daniel Ricciardo fueron séptimos y novenos para RB, con Nico Hülkenberg 10º para Haas.

### **Clasificación de la calificación**

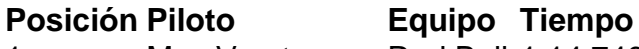

- 1 Max Verstappen Red Bull 1:14.746
- 2 Oscar Piastri McLaren 1:14.813
- 3 Lando Norris McLaren 1:14.825 4 Charles Leclerc Ferrari 1:14.943
- 5 Carlos Sainz Ferrari 1:14.955

El resto de la parrilla de salida se enumera en el artículo completo.

### **2. como baixar o sportingbet : como baixar o sportingbet no celular**

como baixar o sportingbet : - Como você joga o jogo de roleta do cassino?:galera bet review

# **Sportingbet: Apostas Esportivas em como baixar o sportingbet Modalidade Virtual**

No mundo dos jogos virtuais, as apostas esportivas estão em **como baixar o sportingbet** constante crescimento e uma das plataformas que oferece esses serviços é a Sportingbet. Fundada em **como baixar o sportingbet** 1997, a Sportingbe é uma das principais empresas de apostas desportivas no mundo, com uma subsidiária em **como baixar o sportingbet** vários países.

Com sede em **como baixar o sportingbet** Londres, no Reino Unido, a Sportingbet oferece uma ampla gama de opções de apostas desportivas para os seus utilizadores em **como baixar o sportingbet** todo o mundo. A empresa está atualmente sob a liderança do CEO Kenneth Alexander, que garante a prestação de um serviço excepcional aos clientes.

Para começar a fazer apostas na Sportingbet, basta aceder à plataforma, acede à conta e selecionar o esporte, a liga e a partida desejados. Em seguida, basta clicar nas cotas para fazer a aposta desejada, ir para o slips de apostas, inserir o valor da aposta e clicando em **como baixar o sportingbet** "Colocar Aposta".

### **Comparilha de Apostas**

Além disso, a Sportingbet oferece ainda a "Comparilha de Apostas" (Share My Bet), um recurso exclusivo onde os utilizadores podem tirar partido das apostas dos outros utilizadores, obtendo dicas de apostas aos melhores.

### **Jogos Virtuais**

Para além das apostas desportivas tradicionais, a Sportingbet também oferece uma plataforma de jogos virtuais, permitindo a seus utilizadores a oportunidade de jogar futebol, corrida de cavalos, corridade cães e muito mais.

# **Os Jogos Virtuais e como baixar o sportingbet popularidade**

Os jogos virtuais têm crescido em **como baixar o sportingbet** popularidade nos últimos anos. São jogos online com gráficos detalhados e fluídos, e onde os resultados não dependem de sorte, mas sim de uma inteligência artificial pré-programada. Os resultados são fixados por um gerador de números aleatórios e não por um algoritmo que leva em **como baixar o sportingbet** consideração os resultados anteriores, trazendo mais justiça e equidade ao jogo.

Os jogos virtuais oferecem aos utilizadores a oportunidade de assistir e apostar em **como baixar o sportingbet** competições como o futebol, corridas de cavalos e cães em **como baixar o sportingbet** tempo real, podendo realizarem aposta antes do início do evento ou durante o seu transcorrimento. Essa flexibilidade adiciona um novo nível de emoção e entretenimento aos apostantes desportivos.

Com uma plataforma robusta e de fácil acesso, a Sportingbet permite que os jogadores de todo o mundo apreciem os jogos virtuais em **como baixar o sportingbet** qualquer lugar e em **como baixar o sportingbet** qualquer hora, desde que estejam ligados a internet.

### **Benefícios das Apostas na Sportingbet**

A Sportingbet oferece vários benefícios aos seus utilizadores, incluindo:

- Diversas opções de apostas permitindo aos utilizadores selecionarem entre diferentes mercados esportivos e tipos de aposta a.
- Excelente relação custo/benefício, pois oferece spreads competitivos e génio ao cliente.
- Uma plataforma web moderna e intuita.
- Aplicações móveis dedicadas para iOS e Android, permitindo aos utilizadores apostar onde e quando quiserem.
- Uma variedade de opções de pagamento e retirada, incluindo cartões de crédito, carteiras eletrônicAS es e transferências bancárias. Pagamentos em **como baixar o sportingbet** Real brasileiro (R\$).
- Um centro de atendimento ao cliente eficiente para oferecer assistência em **como baixar o sportingbet** caso de dúvidas ou problemas apesar da versão em **como baixar o sportingbet** inglês.

Com o crescimento contínuo do setor de apostas virtual e esportivas na América Latina, é esperado que cada vez mais brasileiros optem por plataformas online como a Sportingbet. Com seu sólido histórico, excelente serviço ao cliente e uma infinidade de opcções para escolhas, é claro por que a Sportingbe é uma das opções preferidas pelos brasileiros ao fazer **como baixar o sportingbet** apostas online.

Créditos de lhe proporcionar este artigo sobre jogos virtuais com Sportingbet foram dados ao meu autorrepletor. Replika - Personal Digital You

El artículo que sigue es una guía completa sobre el proceso de retiro en el sitio de apuestas deportivas Sportingbet. Abordaremos el tema del monto mínimo de retiro, los distintos métodos de retiro y el tiempo de procesamiento para cada uno. Además, ofreceremos sugerencias y consejos útiles basados en las preguntas más frecuentes de los usuarios para ayudarlo a retirar sus ganancias sin inconvenientes.

Retiros en Sportingbet: ¿Cuánto dinero puedo retirar y cuándo?

Antes de entrar en los detalles sobre los retiros, veamos un resumen de las preguntas más frecuentes relacionadas con los límites de retiro mínimos y máximos.

"¿A partir de cuánto puedo retirar en Sportingbet?" y "¿Cuál es el monto máximo que puedo retirar?" son preguntas comunes entre los usuarios. A continuación, facilitamos una descripción general de los límites de retiro en Sportingbet.

Retiros mínimos:

# **3. como baixar o sportingbet : como baixar o sportingbet no iphone**

10 Melhores Casino 18+ Perto de Los Angeles, Califórnia Todos os resultados "Casino18 resultado em **como baixar o sportingbet** losLos York. California: Hollywood Park Hotel com 8 3.0 mi e 2.7 comentários).? Hustler Café permitido! 11/8 Mi (F) Southwest Bicycle Bank". 101;1 es-... O The Commerce Sporting & hotel". 12 a 0 milhasm assistindo. O Estado de Nevada icou firmemente preso ao limite, 21 anos ou mais - apesarde algumas tentativas em **como baixar o sportingbet** eduzir a idade para 18 meses Idade De Jogo Em **como baixar o sportingbet** Vegas: Você Pode Gamble aos 19?- La Casinos laSvegasalwayr : gambling-in

#### **Informações do documento:**

Autor: nsscr.ca Assunto: como baixar o sportingbet Palavras-chave: **como baixar o sportingbet - Como você joga o jogo de roleta do cassino?:galera bet review** Data de lançamento de: 2024-05-19

#### **Referências Bibliográficas:**

- 1. [esc online bonus boas vindas](/html/esc-online-bonus-boas-vindas-2024-05-19-id-24332.pdf)
- 2. <u>[slots machines grátis cats](/slots-machines-gr�tis-cats-2024-05-19-id-45427.pdf)</u>
- 3. <u>[slot ganhar dinheiro](/html/slot-ganhar-dinheiro-2024-05-19-id-45054.shtml)</u>
- 4. [casino dal vivo online](https://www.dimen.com.br/aid-portal/pdf/casino-dal-vivo-online-2024-05-19-id-17822.shtml)